# *Veritabanı uygulamaları (Transaction'lar, Akış Kontrol Deyimleri)*

#### Örnek 1

Musteri adında bir veritabanı oluşturunuz.

```
create database OrnekLtd 
go
```
#### Örnek 2

Özellikleri aşağıda verilen Personel tablosunu oluşturunuz.

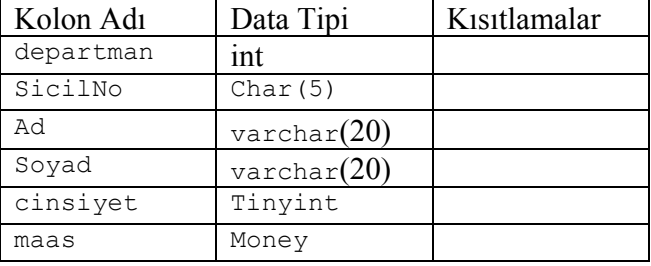

```
create table Personel ( 
departman int, 
sicilno char(5),
ad varchar(20), 
soyad varchar(20),
cinsiyet tinyint, 
maas money 
\lambda
```
# Örnek 3

#### Personel tablosuna veri ekleyiniz.

```
insert Personel(departman, sicilno, ad,
soyad, maas,cinsiyet) values 
(10,'2053', 'İbrahim','Öz',700,1) 
go 
insert Personel(departman, sicilno, ad,
soyad, maas,cinsiyet) values 
(10,'68054', 'Hasan','Bülbül',850,1) 
go 
insert Personel(departman, sicilno, ad,
soyad, maas,cinsiyet) values 
(12,'2543', 'Neşe','Şen',1300,2) 
go 
insert Personel(departman, sicilno, ad,
soyad, maas,cinsiyet) values 
(12,'0415', 'Ahmet','Uzun',1200,1) 
go 
insert Personel(departman, sicilno, ad,
soyad, maas,cinsiyet) values 
(05,'2749', 'Ayşe','Yaman',1700,2) 
go
```
#### **Veritabanı Yönetim Sistemleri II Öğr.Gör.Kenan KILIÇASLAN HAFTA 3**

```
insert Personel(departman, sicilno, ad,
soyad, maas,cinsiyet) values 
(10,'0324', 'Halil','Doğru',1500,1) 
go 
insert Personel(departman, sicilno, ad,
soyad, maas,cinsiyet) values 
(12,'2159', 'Ali','Şimşek',2500,1) 
go 
insert Personel(departman, sicilno, ad,
soyad, maas,cinsiyet) values 
(05,'2546', 'Ayşe','Saman',1200,2) 
go
```
# Örnek 4

Özellikleri aşağıda verilen Urun tablosunu oluşturunuz.

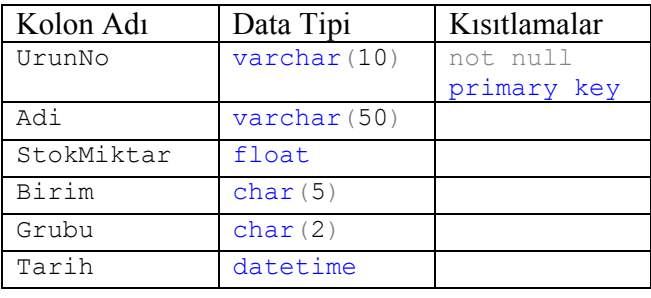

```
use OrnekLtd 
go 
CREATE TABLE Urun (UrunNo varchar(10)
not null primary key, Adi varchar(50),
StokMiktar float, Birim char(5), Grubu 
char(2), tarih datetime)
Go
```
# Örnek 5

#### Urun tablosuna veri ekleyiniz.

```
USE OrnekLtd 
GO 
INSERT Urun (UrunNo,Adi,StokMiktar, 
Birim,Grubu,Tarih) VALUES
('A','Çivi',10,'kg','A3','2008-01-01') 
go 
INSERT Urun (UrunNo,Adi,StokMiktar, 
Birim, Grubu, Tarih) VALUES
('B','Çekiç',1,'Adet','A2','2008-02-05') 
go 
INSERT Urun (UrunNo,Adi,StokMiktar, 
Birim,Grubu,Tarih) VALUES
('C','Tel',5,'kg','A3','2008-05-05')
```

```
- 1 -
```
#### *Veritabanı uygulamaları (Transaction'lar, Akış Kontrol Deyimleri)*

```
go 
INSERT Urun (UrunNo, Adi, StokMiktar,
Birim,Grubu,Tarih) VALUES
('D','Tahta',50,'m3','A3','2008-05-07') 
go 
INSERT Urun (UrunNo,Adi,StokMiktar, 
Birim,Grubu,Tarih) VALUES
('E','Cam',100,'m2','B1','2008-01-09') 
go 
INSERT Urun (UrunNo,Adi,StokMiktar, 
Birim,Grubu,Tarih) VALUES
('F','Kasa',100,'mt','C2','2008-09-15') 
go
```
# Örnek 6

Transaction için aşağıdakini test ediniz. Her bir satırı ayrı ayrı çalıştırınız.

```
use OrnekLtd 
go 
-- Urun tablosunun ilk hali 
SELECT * FROM Urun 
go 
-- Transaction'ı başlat 
BEGIN TRAN 
-- C nolu ürünün adını 'xxxx' olarak 
-- değiştir 
UPDATE Urun SET Adi='xxxx' WHERE
UrunNo='C' 
go 
-- Urun tablosunu yeniden listele 
-- adı kolonunda xxxx göreceksiniz. 
SELECT * from Urun 
Go 
-- yapılan işlemi iptal ediniz. 
ROLLBACK TRAN 
-- İptal edildikten sonra listeleyiniz. 
SELECT * from Urun 
\alpha
```
# Örnek 7

Transaction için aşağıdakini test ediniz. Her bir satırı ayrı ayrı çalıştırınız.

```
use OrnekLtd 
go 
-- Urun tablosunun ilk hali 
SELECT * FROM Urun 
SELECT * FROM Personel 
go
```
**Veritabanı Yönetim Sistemleri II Öğr.Gör.Kenan KILIÇASLAN HAFTA 3** 

-- Transaction'ı baþlat BEGIN TRAN -- C nolu ürünün adını 'xxxx' olarak -- değiştir UPDATE Urun SET Adi='xxxx' WHERE UrunNo='C' UPDATE Personel SET maas=2000 WHERE departman=12 go -- Urun tablosunu yeniden listele -- adı kolonunda xxxx göreceksiniz. SELECT \* from Urun SELECT \* FROM Personel Go -- yapılan işlemi iptal ediniz. ROLLBACK TRAN -- İptal edildikten sonra listeleyiniz. SELECT \* from Urun SELECT \* FROM Personel go

#### Örnek 8

Personel tablosunu listeleyiniz. Bu listede cinsiyet değeri 1 ise Erkek, 2 ise Kız olarak görünsün.

```
use OrnekLtd 
go 
SELECT *,
CASE cinsiyet 
      WHEN 1 THEN 'ERKEK' 
     WHEN 2 THEN 'KIZ' 
END AS cinsiyetYazi 
FROM PERSONEL
```
#### Örnek 9

Personel tablosunu listeleyiniz. Bu listede Bolum Adı da departman değeri 10 ise PAZARLAMA, 12 ise ÜRETİM, diğerleri ise İHRACAT koşuluna uygun olsun.

```
use OrnekLtd 
go 
SELECT *, 
CASE departman 
      WHEN 10 THEN 'PAZARLAMA' 
      WHEN 12 THEN 'ÜRETİM' 
      ELSE 'İHRACAT' 
END as BolumAdi 
FROM Personel
```

```
-2-
```
#### *Veritabanı uygulamaları (Transaction'lar, Akış Kontrol Deyimleri)* Örnek 10

Personel tablosunu listeleyiniz. Aşağıdaki koşula göre listede maaş durumu bulunsun. Maas 1000 den az ise MAAŞ AZ Maas 1200 den fazla ise MAAŞ FAZLA Diğerleri ise MAAŞ NORMAL

```
use OrnekLtd 
go 
SELECT *,
CASE 
      WHEN maas<1000 THEN 'MAAŞ AZ' 
      WHEN maas>1200 THEN 'MAAŞ ÇOK' 
      ELSE 'MAAŞ NORMAL' 
END as MaasDurumu
```
FROM PERSONEL

# Örnek 11

Personel Tablosunda ortalama maaş 1000 den çok ise "ORTALAMA MAAŞ 1000 DEN ÇOK" yazsın, değilse "ORTALAMA MAAŞ 1000 DEN AZ " yazsın

```
use OrnekLtd 
\alphaIF (select avg(maas) from personel)>1000 
      PRINT 'ORTALAMA MAAŞ 1000 DEN ÇOK' 
ELSE 
      PRINT 'ORTALAMA MAAŞ 1000 DEN AZ'
```
# Örnek 12

UrunAdi adında varchar(50) tipinde değişken tanımlayınız. Bu değişkene Çivi değerini atayınız. Ve Urun tablosunu bu değişkene bağlı olarak sorgulayınız.

```
use OrnekLtd 
go 
DECLARE @UrunAdi varchar(50) 
SELECT @UrunAdi='çivi' 
SELECT * FROM Urun WHERE Adi=@UrunAdi 
C<sub>O</sub>
```
Örnek 13

Sayı isimli int tipinde değişken tanımlayınız. Bu değişkene 1 değerini atayınız. 1 den 12 ye kadar sayıları yazdırınız.

```
DECLARE @sayi int 
SELECT @sayi=1 
WHILE @sayi<=12 
BEGIN 
      PRINT @sayi 
      SELECT @sayi=@sayi+1 
END
```
# Örnek 14

Sayı isimli int tipinde değişken tanımlayınız. Bu değişkene 0 değerini atayınız. 1 den 30 ye kadar sayıları 15-20 arasını atlayarak yazdırınız.

```
DECLARE @sayi int 
SELECT @sayi=0 
WHILE @sayi<=30 
BEGIN 
    SELECT @sayi=@sayi+1 
   IF @sayi between 15 and 20 CONTINUE
     PRINT @sayi 
END
```
# Örnek 15

Sql server kodu ile 30'a kadar 2 şer saydırınız ve yazdırınız. 14 ile 20 arasını yazmasın. Sayı değeri 26 olduğunda döngüden çıkılsın.

```
DECLARE @sayi int 
SELECT @sayi=0 
WHILE @sayi<=30 
BEGIN
     SELECT @sayi=@sayi+2 
    IF @sayi between 14 and 20 CONTINUE
     IF @sayi=26 BREAK 
     PRINT @sayi 
END
```
**Veritabanı Yönetim Sistemleri II Öğr.Gör.Kenan KILIÇASLAN HAFTA 3** 

#### *Veritabanı uygulamaları (Transaction'lar, Akış Kontrol Deyimleri)*

Örnek 16 Stok miktarı A3 grubunun ortalamasından fazla olanların listesini veren sorguyu yazınız.

A3 grununun ortalaması aşağıdaki sorgu ile bulunur.

ÇÖZÜM: SELECT avg(StokMiktar) FROM Urun WHERE Grubu='A3' Stok Miktari yukarıdaki sorgudan fazla veya eşit olanları aşağıdaki yere yerleştirelim. SELECT \* FROM Urun WHERE StokMiktar>= (AltSorgu)

Alt sorgu yazan yere yukarıdaki sorguyu yazalım. **SONUÇ:**  SELECT \* FROM Urun WHERE StokMiktar>= (SELECT avg(StokMiktar) FROM Urun WHERE Grubu='A3')

#### Örnek 17

Cinsiyeti KIZ olan personeli listeleyiniz.

Personel tablosunda 1 Erkek, 2 Kız olarak kayıtlı. WHERE deyimini CASE ile yazarsak.

```
SELECT * FROM PERSONEL
WHERE 
(CASE Cinsiyet 
      WHEN 1 THEN 'ERKEK' 
     WHEN 2 THEN 'KIZ' 
  END = 'KIZ'
```
# Örnek 18

Aşağıdaki kodları çalıştırınız.

```
CREATE TABLE Verdiklerim (HesapNo int
not null, Para money not null) 
go 
CREATE TABLE Aldiklarim (HesapNo int not
null, Para money not null) 
go 
INSERT Verdiklerim (HesapNo, Para)
values(12345,1000) 
INSERT Aldiklarim (HesapNo, Para)
values(12345,1000) 
go
```
**Veritabanı Yönetim Sistemleri II Öğr.Gör.Kenan KILIÇASLAN HAFTA 3** 

ALTER TABLE Verdiklerim ADD CHECK (Para>100) Go

#### Örnek 18

Aşağıdaki transaction ve try… catch örneğini ard arda çalıştırınız. (en az 5 kez)

```
DECLARE @Para money, @HesapNo int 
 select @Para = 200, @HesapNo=12345 
BEGIN TRAN 
BEGIN TRY 
       UPDATE Verdiklerim SET Para =
 Para-@Para WHERE HesapNo=@HesapNo 
       UPDATE Aldiklarim SET Para =
 Para+@Para WHERE HesapNo=@HesapNo 
       COMMIT TRAN 
       PRINT 'İşlem Başarılı' 
 END TRY 
 BEGIN CATCH 
       ROLLBACK TRAN 
       PRINT 'İşlem Başarısız' 
 END CATCH 
 SELECT * FROM Verdiklerim 
 SELECT * FROM Aldiklarim
```

```
Örnek 19
```
Urun tablosunu Tarih içinde bulunan Ay'ın adını yazdırarak listesini alınız.

```
SELECT *, 
CASE month(ay) 
      WHEN 1 THEN 'OCAK' 
      WHEN 2 THEN 'ŞUBAT' 
      WHEN 3 THEN 'MART' 
      WHEN 4 THEN 'NİSAN' 
      WHEN 5 THEN 'MAYIS' 
      WHEN 6 THEN 'HAZİRAN' 
      WHEN 7 THEN 'TEMMUZ'
      WHEN 8 THEN 'AĞUSTOS' 
      WHEN 9 THEN 'EYLÜL' 
      WHEN 10 THEN 'EKİM' 
      WHEN 11 THEN 'KASIM' 
      WHEN 12 THEN 'ARALIK' 
END As AyAdi 
 FROM Urun
```
#### SORU

Aralık-Ocak-Şubat : Kış, Mart-Nisan-Mayıs: İlkbahar, Haziran-Temmuz-Ağustos:Yaz, Eylül-Ekim-Kasım: Sonbahar yazacak CASE deyimi ile urun tablosunu listeleyiniz.

 $-4-$